# **FA**整合軟體套件 **CX-One CX-Programmer Ver.9**

CSM\_CX-Programmer\_DS\_TW\_11\_10

# 提高**SYSMAC**階梯圖程式開發、 模組設定、除錯、維護作業的生產力

**•** 用於執行**SYSMAC CS/CJ/CP/NSJ**\***<sup>1</sup>**系列、**C**系列、 **CVM1/CV**系列的程式建立及除錯。

註. CX-Programmer內含於 「FA整合軟體套件 CX-One」。 \*\*1. NSJ系列已停止接單。

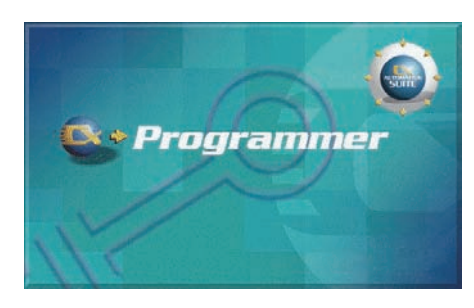

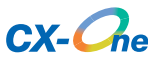

#### 特點

- •無需說明書即可輕鬆進行定位控制
- •強力支援模組間的同步控制功能
- •與PLC的連接更簡便
- •可由電腦統一備份/恢復
- •程式編輯環境更加充實
- •實現高可讀性的程式編輯
- •大幅減少現場安裝或除錯的工時

#### 種類

#### ■軟體

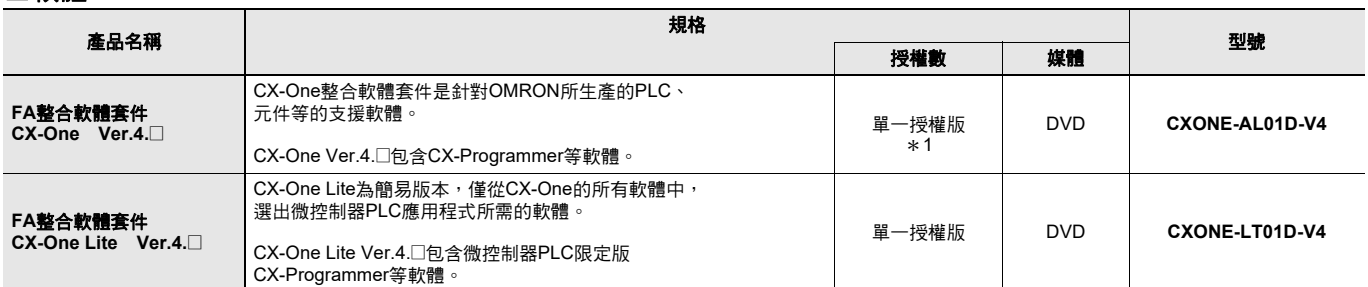

註1. 詳情請參閱本公司網站(http://www.omron.com.tw )的「 CX-One型錄( SBCZ-063 )」。<br>- 2. CX-One和CX-One Lite無法同時安裝在一台電腦上。<br>\*1. CX-One亦備有多重授權版之產品( 3、10、30、50套授權 )和僅包含DVD光碟之產品。

#### 組成

安裝光碟 :(DVD版) DVD 1張 附光碟盒 產品介紹 :A4尺寸 (英文/日文) 軟體使用同意事項/用戶註冊回函 (英文/日文)/產品註冊說明

## 主要功能

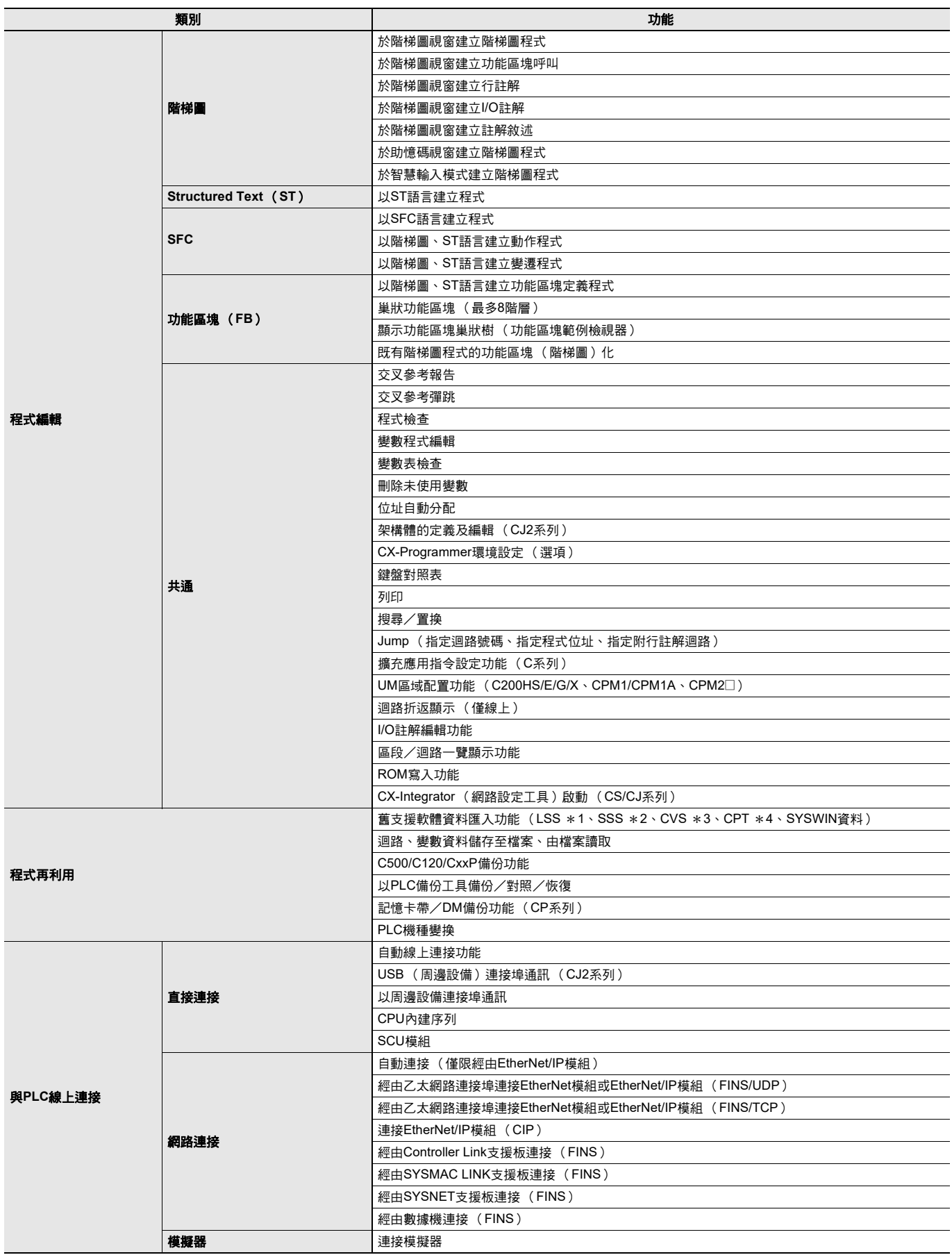

\*1. 階梯圖支援軟體

\*2. SYSMAC支援軟體 \*3. CV支援軟體 \*4. SYSMAC-CPT

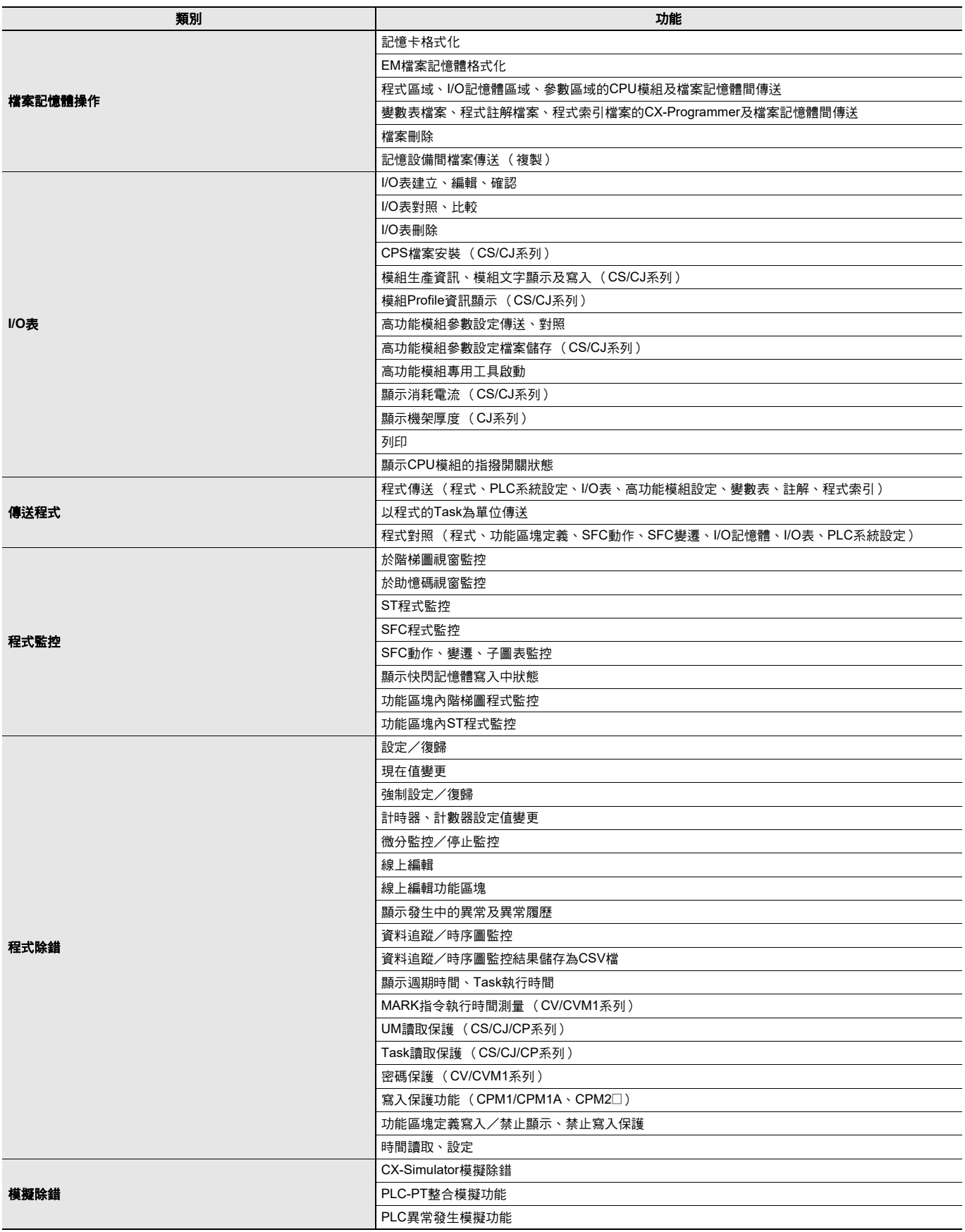

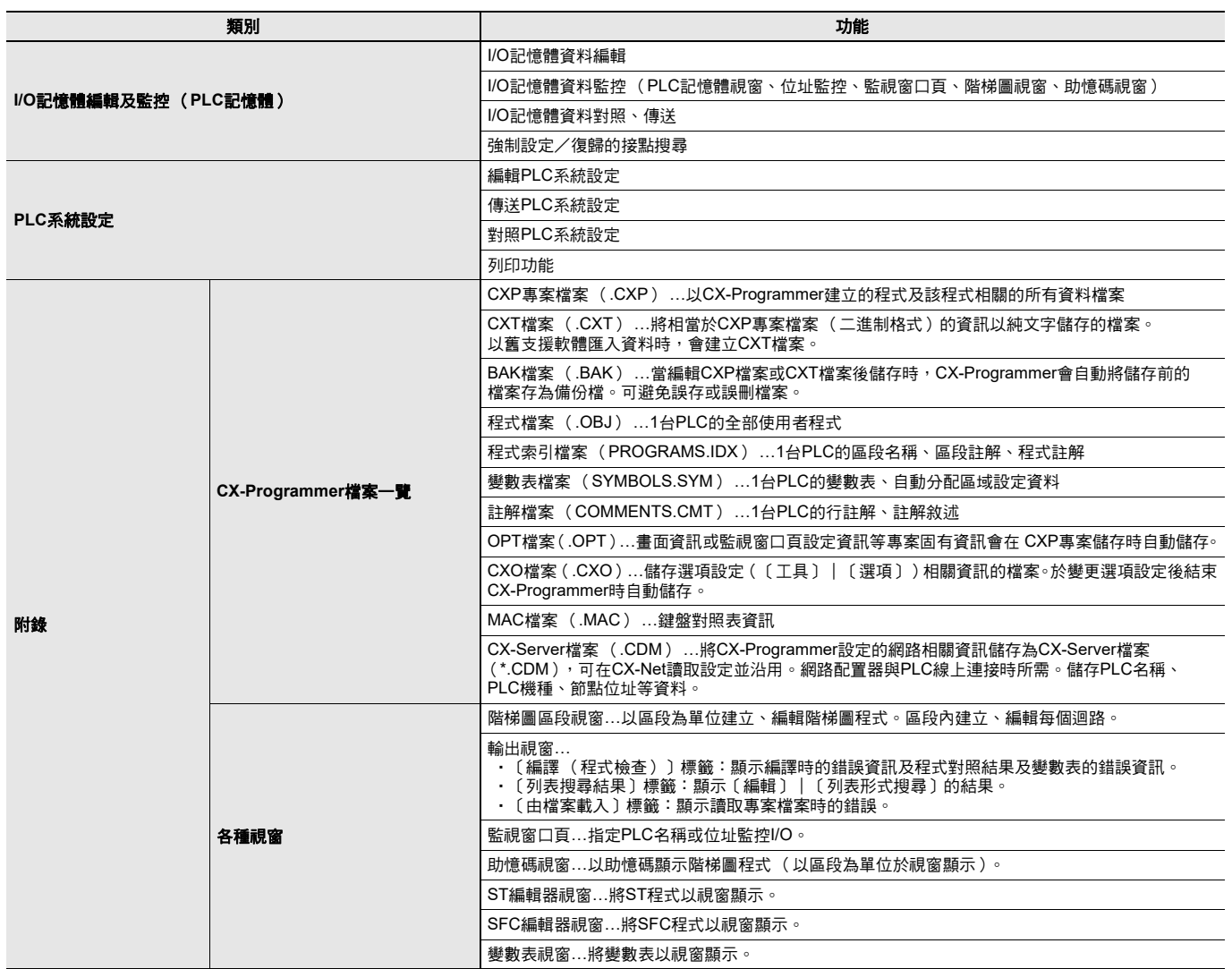

## 操作環境

因附屬於CX-One,依據CX-One操作環境。 詳細內容請參閱 「FA整合軟體套件CX-One」的資料表。

## 支援模組種類

CS/CJ/CP/NSJ系列、C系列、CVM1/CV系列 註. 包含已停止接單之產品。

### 支援模組型號一覽表

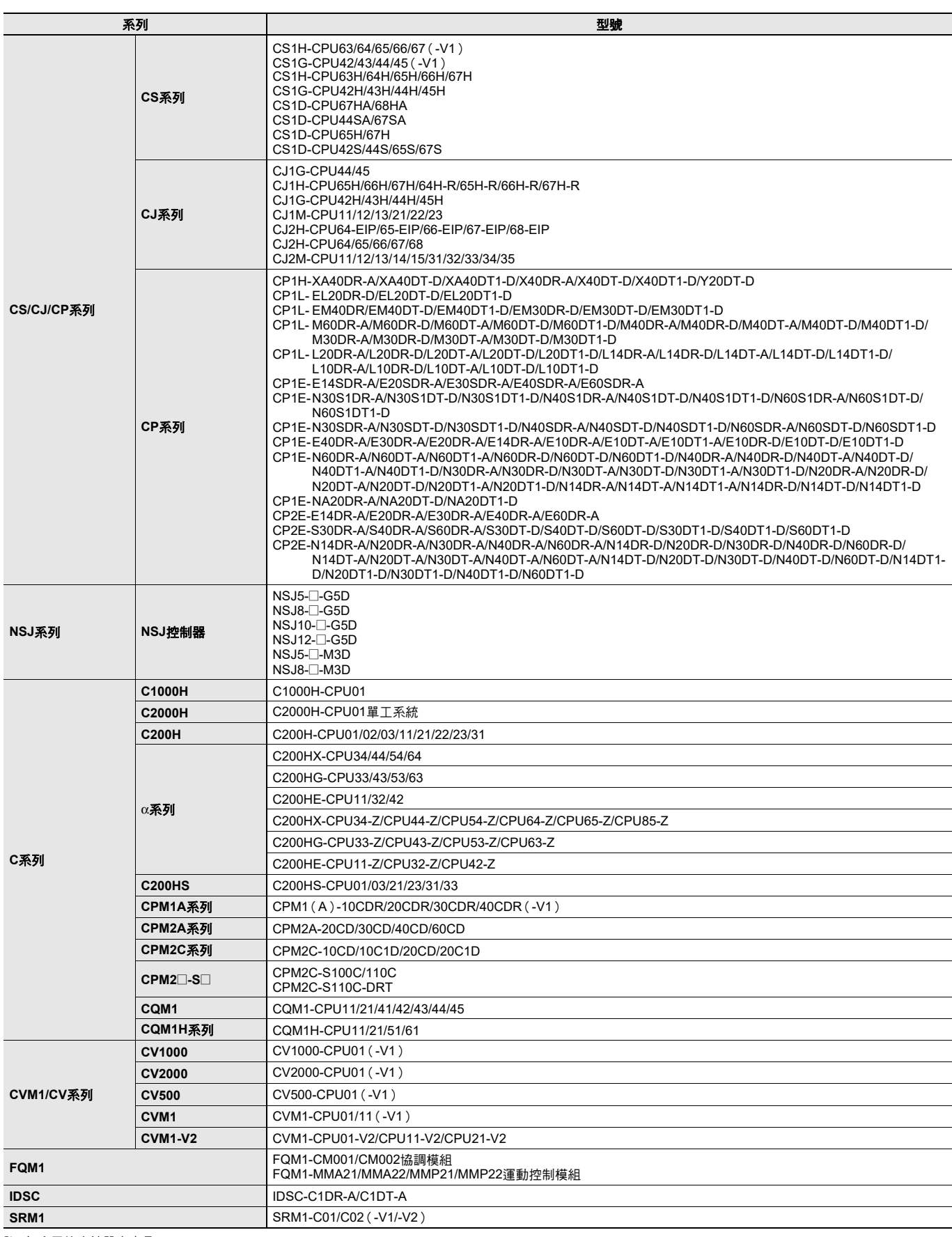

註. 包含已停止接單之產品。

# **CX-Programmer Ver.9**

## 相關手冊

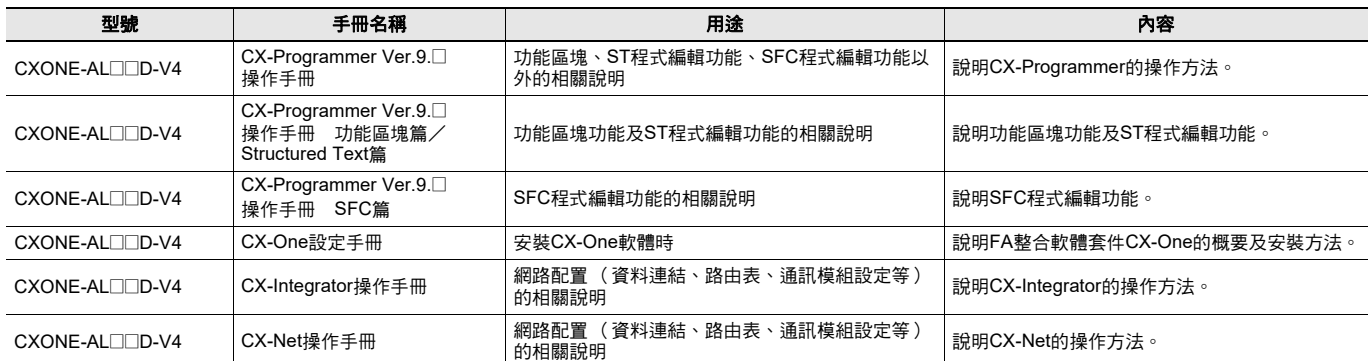

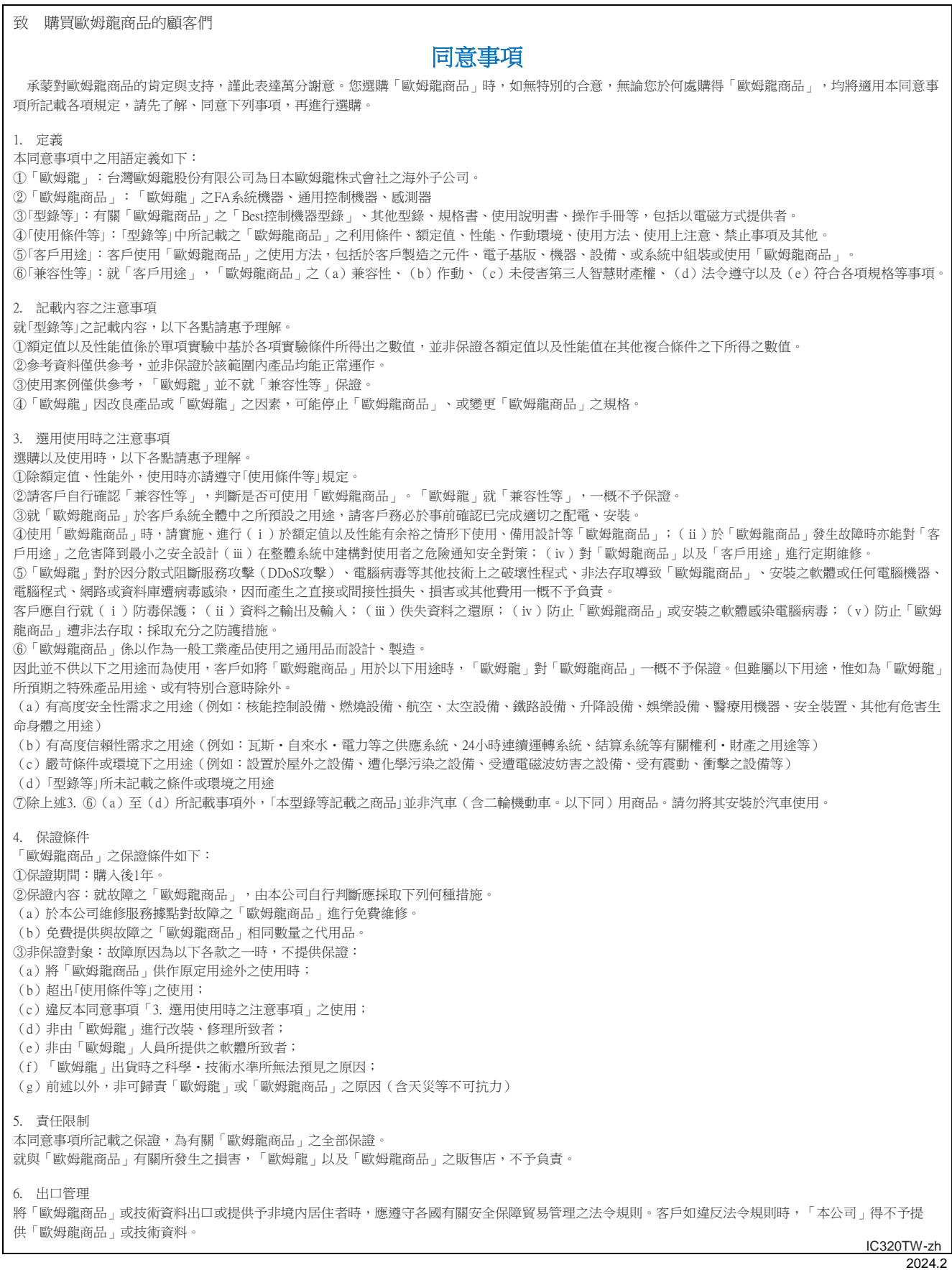

台灣歐姆龍股份有限公司

註:規格可能改變,恕不另行通知,最終以產品說明書為準。

**http://www.omron.com.tw** 免付費服務電話:**008-0186-3102**